## *Brought to you by i*Enabler – THE IT ENABLING COMPANY

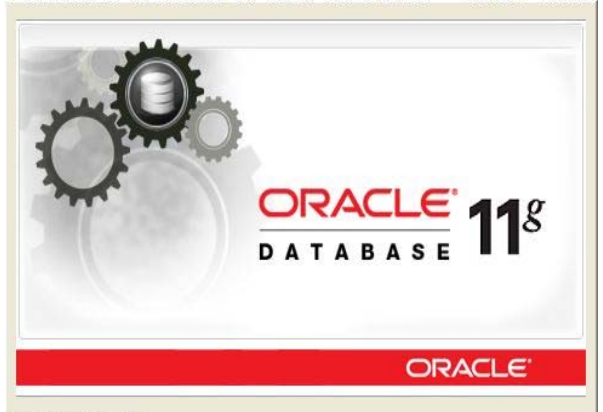

## **Oracle Database SQL Certified Expert**

*(Exam Code : 1Z0-047)*

Loading setup driver

## **Course Objective :**

**Oracle Database SQL Certified Experts** demonstrate the complete programming language and have mastered the key concepts of a relational database and the advanced features of SQL in order to query and manipulate data and system level, and use advanced querying and reporting techniques, understand storing and retrieving dates according to different time of controlling access and privileges for schema objects.

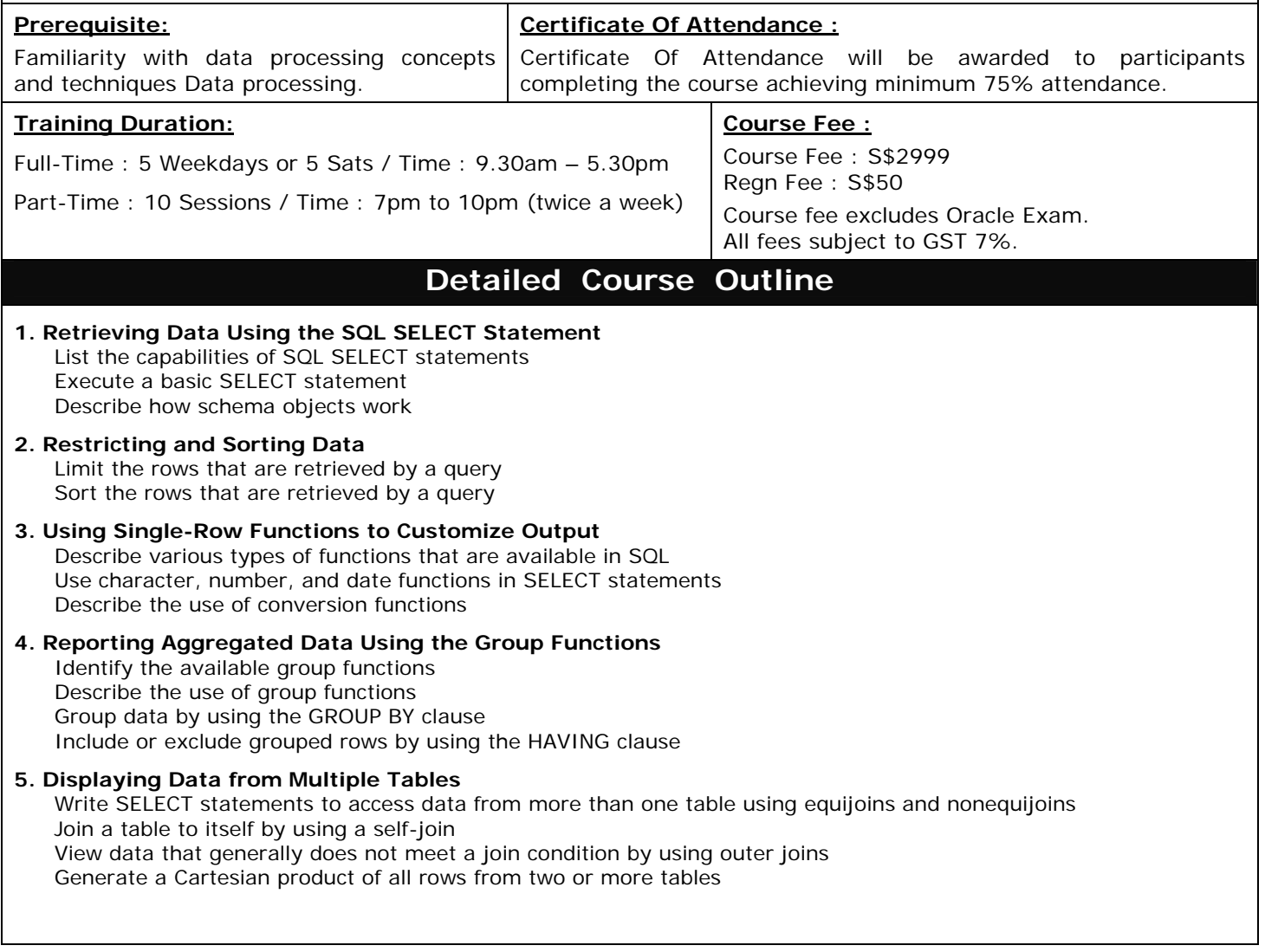

35 Selegie Road #09-06 Parklane Shopping Mall S(188307) Tel: 63334843 Fax: 63334883 www.ienabler.com.sg (Co Reg No. 200211025Z)

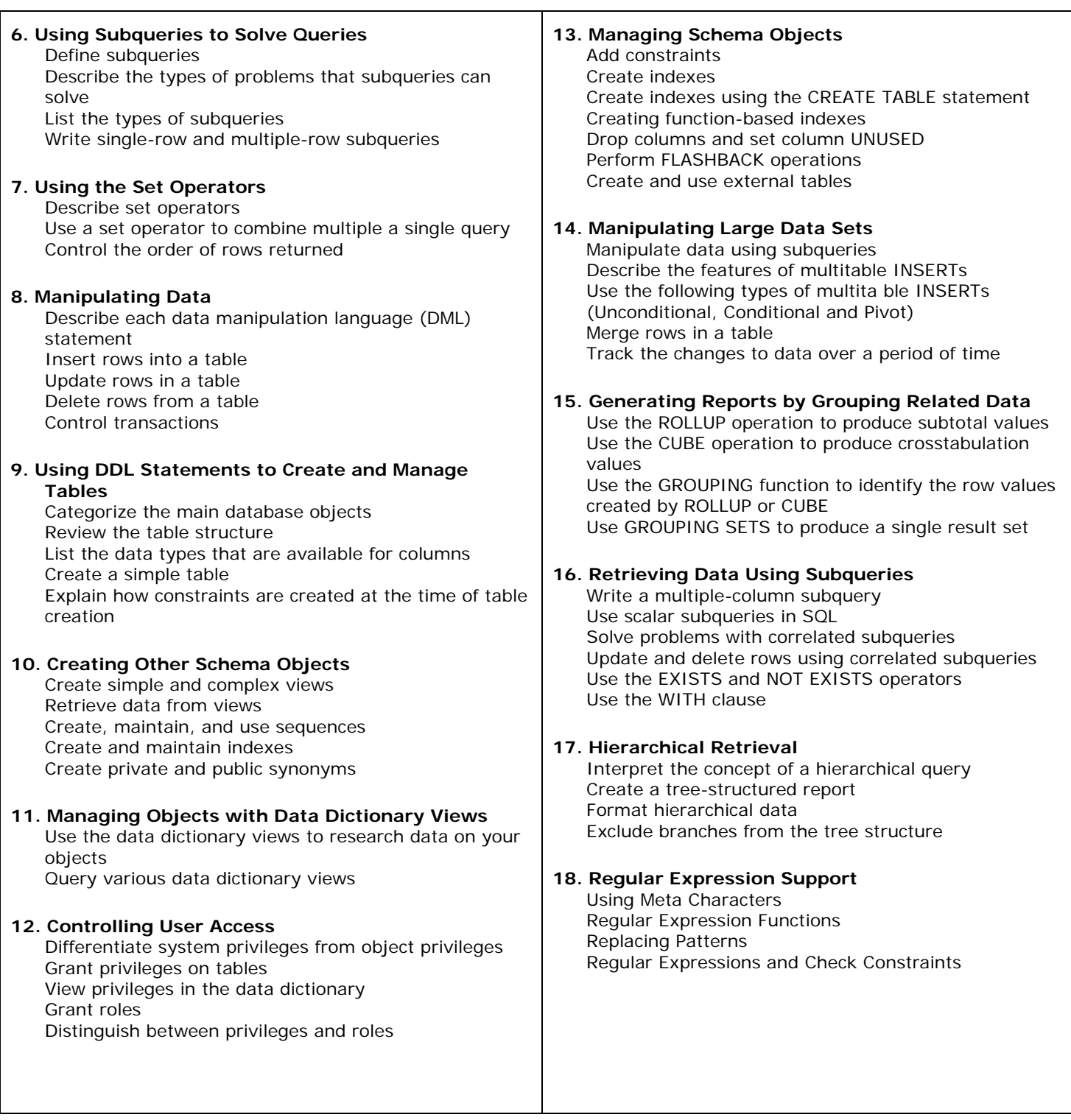

Oracle Database SQL Certified Expert